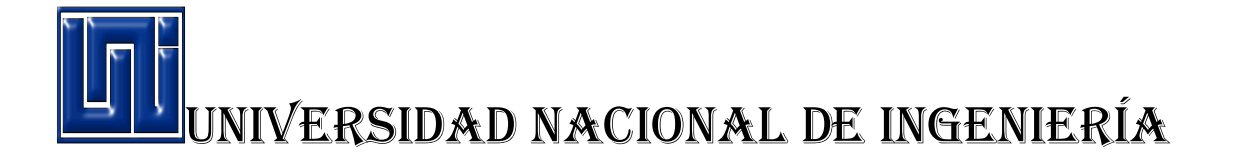

## Sede regional del norte

## Recinto universitario augusto c. Sandino

## UNI-RUACS

Ingeniería agroindustrial

Elaborado por: Mayor salvador toruño vivas. Katherine Daniela cruz monzón.

Hecho en 17 de marzo del 2012.

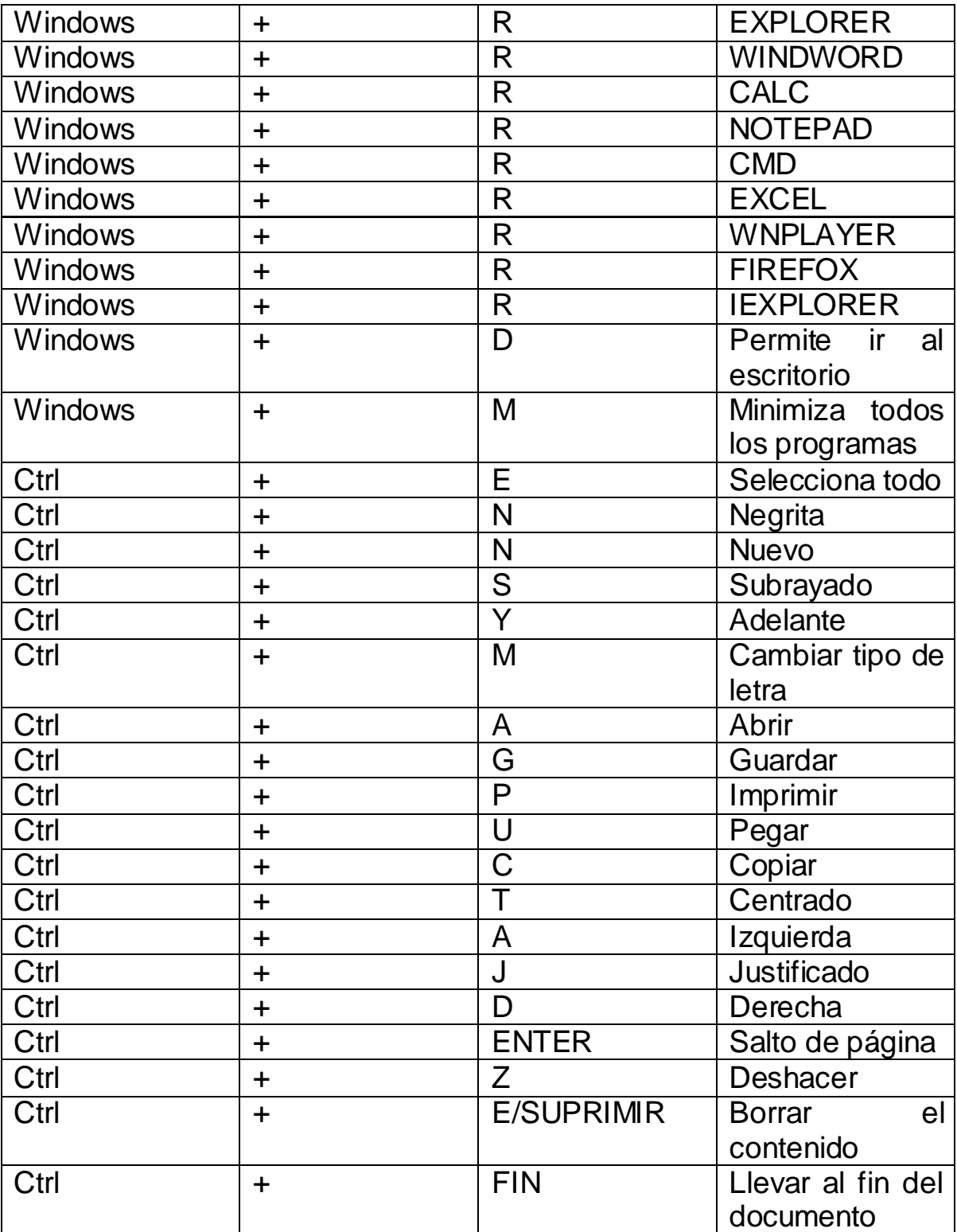

Construir una tabla de comandos y funciones en Windows.

## Clasificar partes del hardware del equipo

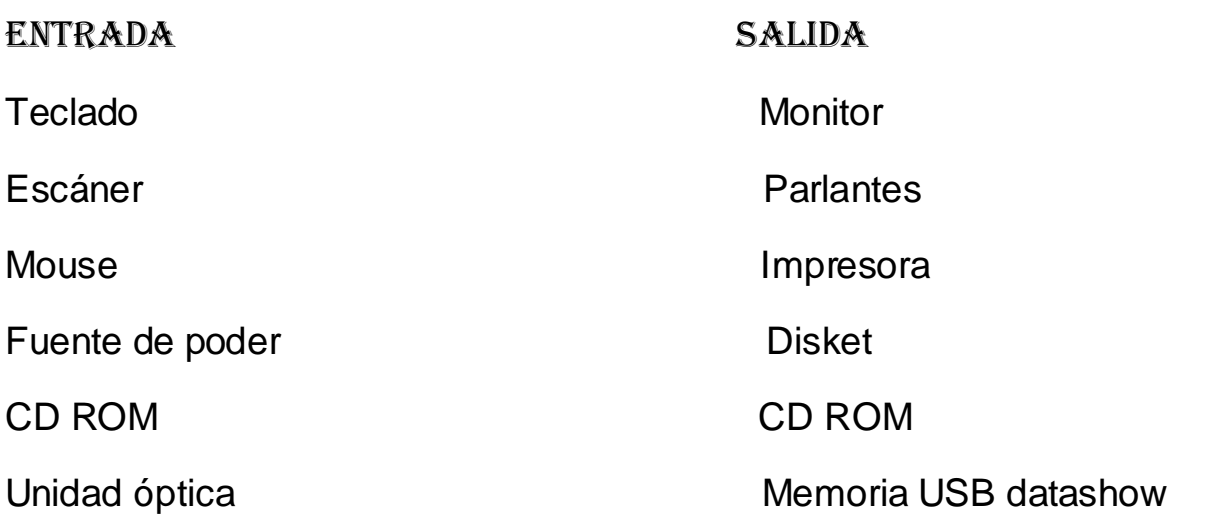

Determine en unidades de GB las siguientes numeraciones.

17, 000,132 byte: 16.2 GB 342,323,215 byte: 326.4 GB 137 TB: 140,288 GB 17,897 Mb: 17.4 GB 32,727,141 MB: 31,960 GB

Características funcionales de la unidad de sistema.

Fuente de energía: permite, convertir el voltaje directo a alterna.

Tarjeta madre principal: donde se encuentra el CPU (chip memoria)

CPU: unidad de central de procesamiento o chip cerebro.

Memoria ram: procesa las actividades, memoria de almacenamiento temporal.

Coler: enfriamiento de la placa por el exceso de calor que envía al CPU.

Disco Duro: HD el 1 disco duro fue de 100mg la primer USB fue de 8m.

Procesamiento que deben tomarse para usar un PC

- 1. No gopiarla.
- 2. Revisar los cables.
- 3. Actualizarla.
- 4. Apagar y encender correctamente el ordenador.
- 5. Darle mantenimiento cada mes.
- 6. Mantener actividado el anti-virus.